# Time Series: Issues with R

Andrius Buteikis, [andrius.buteikis@mif.vu.lt](mailto:andrius.buteikis@mif.vu.lt) <http://web.vu.lt/mif/a.buteikis/>

There are various (sometimes little, sometimes more serious) issues and function specifics which may do always seem to make sense. A number of them are mentioned at [the homepage of Time Series, 4th Edition](https://www.stat.pitt.edu/stoffer/tsa4/Rissues.htm)

# Issue No. 1: Functions with the same names override one another

There are two quite popular packages are plyr and dplyr. First, look at what happens when you load 'dplyr:

**library**(dplyr)

## Warning: package 'dplyr' was built under R version 3.5.2 ## ## Attaching package: 'dplyr' ## The following objects are masked from 'package:stats': ## filter, lag ## The following objects are masked from 'package:base': ## intersect, setdiff, setequal, union

As you can see, functions like filter and lag are overloaded with the new ones from the package.

### Now assume that we want to load plyr:

```
library(plyr)
## -------------------------------------------------------------------------
## You have loaded plyr after dplyr - this is likely to cause problems.
## If you need functions from both plyr and dplyr, please load plyr first, then dplyr:
## library(plyr); library(dplyr)
## -------------------------------------------------------------------------
##
## Attaching package: 'plyr'
## The following objects are masked from 'package:dplyr':
##
## arrange, count, desc, failwith, id, mutate, rename, summarise,
       eummarize
```
In addition to [function overloading](https://en.wikipedia.org/wiki/Function_overloading) we now get an additional warning specifically for this package.

- If we want to have both plyr and dplyr, we need to **firstly load plyr and THEN dplyr**;
- $\triangleright$  We need to be careful in regards to function names we might override functions from some packages with newer ones from different packages.
- $\triangleright$  You can load specific functions by referencing the package, like  $plyr::some function(...)$  and dplyr::another function() this prevents errors, though for more advanced functions and/or expressions, additional functions from the package may need to be loaded, see [import package.](https://cran.r-project.org/web/packages/import/vignettes/import.html)
- $\blacktriangleright$  plyr and dplyr may have additional conflicts with some **Multivariate AR** (**VAR**) model packages.

### Issue No. 2: dplyr and the lag() function

Assume that our data  $Y_t$  starts at time  $t = 1$ 

x <- **ts**(1**:**5) x

## Time Series:  $## Start = 1$  $##$  End = 5 ## Frequency = 1 ## [1] 1 2 3 4 5

Assume that we want to automatically create  $Y_{t-1}.$ By default the lag() function is a **forward** shift (i.e. into the future):

```
cbind(x, lag(x), lag(x, -1))
```

```
## Time Series:
## Start = 0## End = 6
## Frequency = 1
## x lag(x) lag(x, -1)
## 0 NA 1 NA
## 1 1 2 NA
## 2 2 3 1
      \begin{array}{cc} 4 & 2 \\ 5 & 3 \end{array}## 4 4 5 3
## 5 5## 6 NA NA 5
```
I ag(x) - in this case, instead of lagging the values back, we append the series at time  $t = 0$ . At time  $t = 1$ , we have  $Y_1 = 1$ and we would assume that  $Y_{t-1} = Y_0 = NA$ . However, by default we would get the future value, i.e.  $Y_{t+1} = Y_2 = 2$ .

 $\text{lag}(x, -1)$  - in this case at  $t = 1$  we get an NA value - a **BACKWARD** shift - as we would expect.

Firstly, if we wanted to load dplyr and run the same function, we would get an **error**:

```
suppressPackageStartupMessages({# supress the package warnings if we are ABSOLUTELY sure about what we are doing
  library(dplyr)
})
lag(x)
```
## Error: `x` must be a vector, not a ts object, do you want `stats::lag()`?

```
# dplyr::lag(x) # alternatively, without loading
```
This does not work for  $ts($ ...) variables - it results in an error. If we use the value as a vector:

**lag**(**c**(x))

## [1] NA 1 2 3 4

We get what would be the equivalent of  $stats::lag(x, -1)$  - a **BACKWARD** shift

### Issue No. 3 Overreliance on auto.arima

```
suppressPackageStartupMessages({
  library(astsa)
  library(forecast)
})
tmp_mdl <- auto.arima(UnempRate)
```
tmp\_mdl

```
## Series: UnempRate
## ARIMA(3,0,1)(2,1,2)[12]
##
## Coefficients:
## Warning in sqrt(diag(x$var.coef)): NaNs produced
```
## ar1 ar2 ar3 ma1 sar1 sar2 sma1 sma2 ## 1.6852 -0.5763 -0.1204 -0.6106 -0.2849 0.0376 -0.4645 -0.2408 ## s.e. 0.0379 0.0657 0.0394 0.0461 0.0464 0.0510 0.0392 ## ## sigma^2 estimated as 0.05465: log likelihood=25.52 ## AIC=-33.03 AICc=-32.81 BIC=9.3

We even get a warning - the standard errors for the last coefficient are not calculated.

### forecast**::tsdisplay**(tmp\_mdl**\$**residuals)

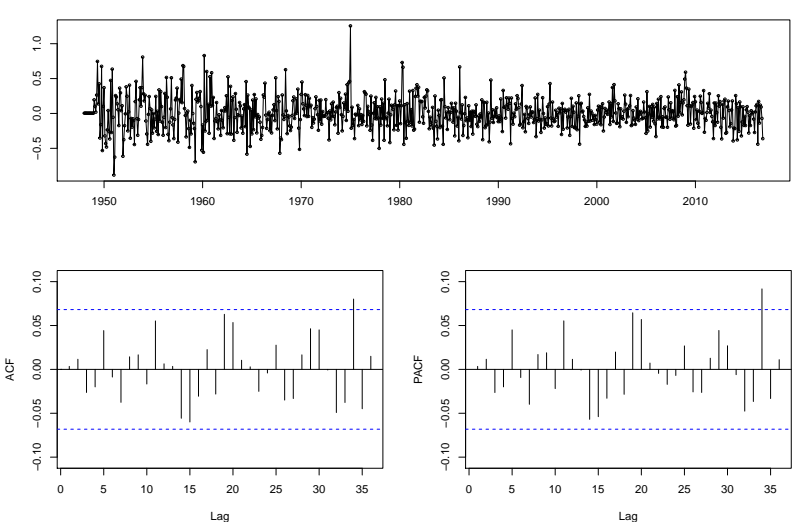

**tmp\_mdl\$residuals**

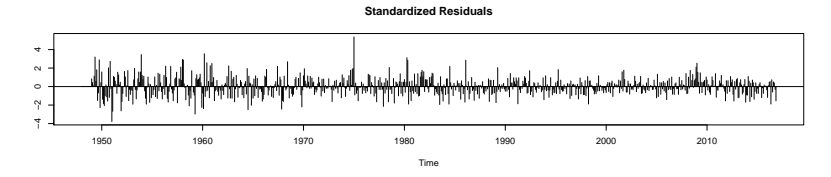

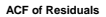

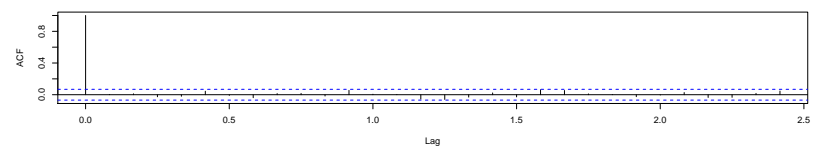

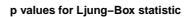

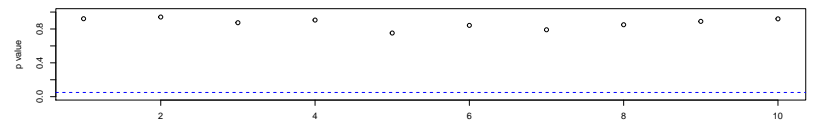

```
We can manually specify a model:
```

```
tmp\_mdl\_manual \leq forecast::Arima(UnempRate, order = c(2, 1, 1), seasonal = c(0, 1, 1))
tmp_mdl_manual
```

```
## Series: UnempRate
## ARIMA(2.1.1)(0.1.1)[12]
##
## Coefficients:
## ar1 ar2 ma1 sma1
## 0.5897 0.1342 -0.4831 -0.7676
## s.e. 0.1105 0.0465 0.1090 0.0254
##
## sigma^2 estimated as 0.05587: log likelihood=15.69
## AIC=-21.38 AICc=-21.3 BIC=2.13
```
#### Note:

- $\blacktriangleright$  The BIC is smaller for the manually specified model the penalty for including more variables in the auto.arima model is harsher.
- $\blacktriangleright$  The AIC is smaller for the auto.arima model.

### forecast**::tsdisplay**(tmp\_mdl\_manual**\$**residuals)

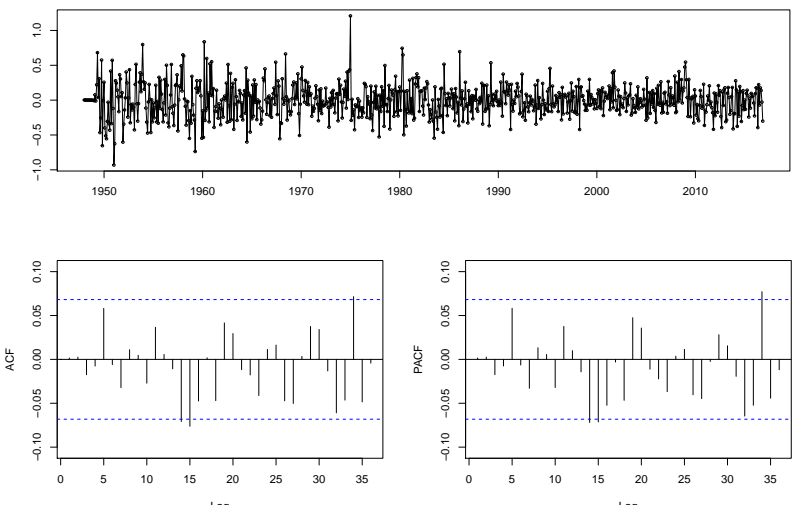

**tmp\_mdl\_manual\$residuals**

Lag

Lag

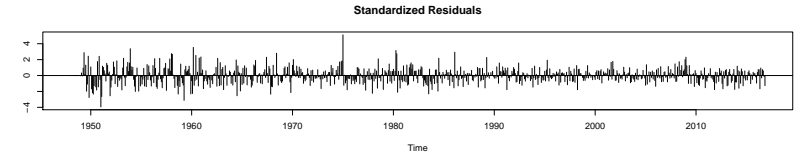

**ACF of Residuals**

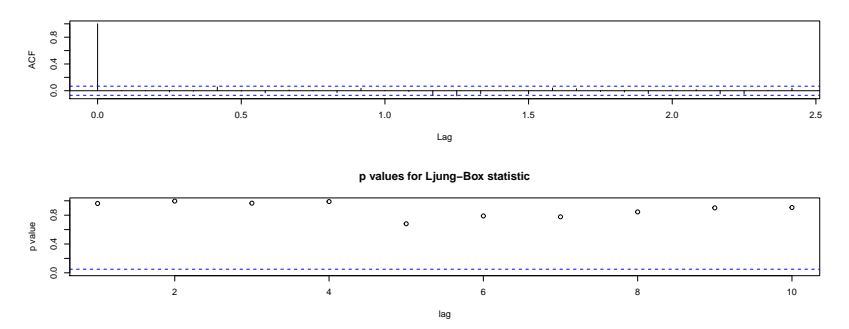

The residuals are not that much different in terms of their similarity to a WN process.

### Issue  $#$  4: intercept vs mean

Remember that:

- **►** for  $\text{MA}(q)$  models:  $Y_t = \alpha + \theta(L)\epsilon_t$ , the mean is the intercept:  $\mathbb{E}(Y_t) = \alpha$ .
- **I** for stationary  $AR(p)$  or  $ARMA(p, q)$  models  $\phi(L)Y_t = \alpha + \theta(L)\epsilon_t$ , the mean is  $\mu = \alpha/(1 - \phi_1 - \ldots - \phi_p)$ , or  $\alpha = \mu \cdot (1 - \phi_1 - \ldots - \phi_p)$ .

In other words when there is an AR term in the model, the intercept is **NOT** the mean.

```
set.seed(1)
x = arima.sim(list(order = c(1,0,0), ar= 0.4), n = 1000) + 10
```
The true mean of the process is 50, which translates to  $\alpha = 10 \cdot (1 - 0.4) = 6.$ 

**mean**(x)

## [1] 9.978789

Verify this via manual simulation:

```
set.seed(1)
epsilon <- rnorm(1000, mean = 0, sd = 1)
x \leftarrow \text{NUL}x[1] <- 6 + epsilon[1]
for(j in 2:length(epsilon)){
 x[j] <- 6 + 0.4 * x[j - 1] + epsilon[j]
}
```
**mean**(x)

## [1] 9.974864

If we estimate using stats::arima:

mdl\_1 <- **arima**(x, order = **c**(1, 0, 0))  $md1$ <sup>1</sup>

## ## Call: ##  $\arin(x = x, \text{ order} = c(1, 0, 0))$ ## ## Coefficients: ## ar1 intercept<br>## 0.3541 9.9717  $0.3541$ ## s.e. 0.0299 0.0510 ## ## sigma^2 estimated as 1.085: log likelihood = -1459.74, aic = 2925.48

The naming is **incorrect** - the intercept is actually the mean.

On the other hand, if we use forecast::Arima:

```
mdl_2 <- forecast::Arima(x, order = c(1, 0, 0))
mdl_2
```
## Series: x ## ARIMA(1,0,0) with non-zero mean ## ## Coefficients: ## ar1 mean 0.3541 9.9717 ## s.e. 0.0299 0.0510 ## ## sigma^2 estimated as 1.087: log likelihood=-1459.74 ## AIC=2925.48 AICc=2925.51 BIC=2940.21

The naming appears correct … unless we extract the coefficients:

**coef**(mdl\_2)

## ar1 intercept ## 0.3541427 9.9716752

Then the naming is again **incorrect**.

Issue  $# 5.1: status::arima vs forecast::Arima for$  $Y_t \sim I(d)$ 

```
set.seed(1)
v = rnorm(100, mean = 1, sd = 1)x = ts(cumsum(v))plot.ts(x)
```
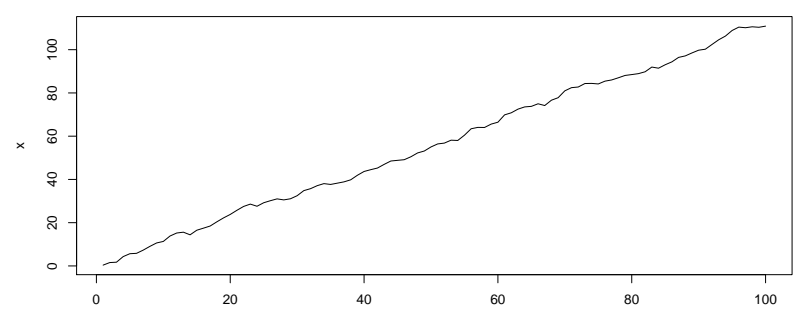

Time

The stats package is one of the default packages, which come with the installation of R.

```
mdl_stats \leq arima(x, \text{ order} = c(1, 1, 0), \text{ include mean} = \text{TRUE})mdl_stats
```

```
##
## Call:
## arima(x = x, order = c(1, 1, 0), include, mean = TRUE)##
## Coefficients:
           ar1
## 0.6031
## s.e. 0.0793
##
## sigma^2 estimated as 1.294: log likelihood = -153.46, aic = 310.91
```

```
mdl_forcast <- forecast::Arima(x, order = c(1, 1, 0), include.drift = TRUE)
mdl_forcast
```

```
## Series: x
## ARIMA(1.1.0) with drift
##
## Coefficients:
## ar1 drift
      -0.0031 1.1163
## s.e. 0.1002 0.0897
##
## sigma^2 estimated as 0.8178: log likelihood=-129.51
## AIC=265.01 AICc=265.26 BIC=272.8
```
Note that when we are differencing the series:

- **I** stats::arima() fits  $\Delta Y_t = \phi \Delta Y_{t-1} + \epsilon_t$  (no constant);
- $\triangleright$  forecast::Arima() fits  $\Delta Y_t = \alpha + \phi \Delta Y_{t-1} + \epsilon_t$  (constant).

Consequently, if we want to fit a I(d) series with a drift **using stats::arima()**, there are two ways to go about this:

 $\blacktriangleright$  fit the differenced series, diff(x), with a constant:

```
\arima(\text{diff}(x)), \text{order} = c(1, 0, 0), \text{include}, \text{mean} = \text{TRUE})
```

```
##
## Call:
## \arctan(x) = \text{diff}(x), order = c(1, 0, 0), include.mean = TRUE)
##
## Coefficients:
             ar1 intercept<br>0031 1.1163
## -0.0031 1.1163
# # s.e. 0.1002##
## sigma^2 estimated as 0.8012: log likelihood = -129.51, aic = 265.01
```
In this case, for the AR model, the intercept is actually the **mean** of diff(x).

#### $\triangleright$  specify the constant as an exogeneous variable:

```
arima(x, order = c(1, 1, 0), xreg = 1:length(x))
```

```
##
## Call:
## arima(x = x, order = c(1, 1, 0), xreg = 1:length(x))##
## Coefficients:
## ar1 1:length(x)
## -0.0031 1.1163
## s.e. 0.1002 0.0897
##
## sigma^2 estimated as 0.8012: log likelihood = -129.51, aic = 265.01
```
In this case, the exogeneous variable is the **intercept** of diff(x).

In alternatively, use forecast:: Arima() (where it is named drift).

## Issue # 5.2: Forecasting with  $Y_t \sim I(d)$

Assume that we want to forecast via the **default** predict() function and we ignore the fact that we do not include a drift in our model:

```
mdl_stats_wrong <- arima(x, order = c(1, 1, 0), include.mean = TRUE)
mdl_stats_correct <- arima(x, order = c(1, 1, 0), xreg = 1:length(x))
#
forc_1 <- predict(mdl_stats_wrong, 15)
forc_2 <- predict(mdl_stats_correct, 15,
                 newxreg = (length(x) + 1):(length(x) + 15))
```

```
par(mfrow = c(2, 1), mai = c(1, 0.5, 0.2, 0.2))
ts.plot(x, forc_1$pred, col = 1:2, main = "stats::arima, incorrect")
ts.plot(x, forc_2$pred, col = 1:2, main = "stats::arima, correct")
```
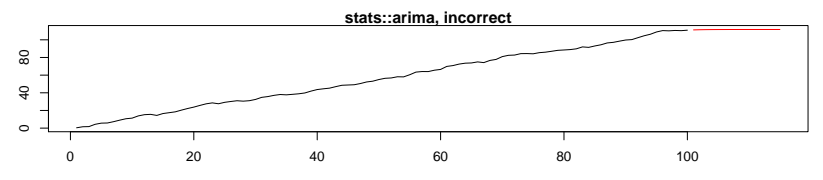

Time

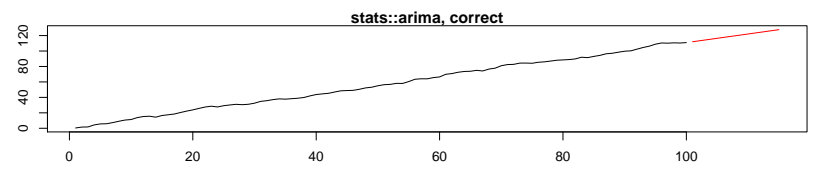

```
mdl_forcast <- forecast::Arima(x, order = c(1, 1, 0), include.drift = TRUE)
#
forc_3 <- forecast(mdl_forcast, 15)
```

```
par(mfrow = c(2, 1), mai = c(1, 0.5, 0.2, 0.2))
ts.plot(x, forc_3$mean, col = 1:2, main = "forecast::Arima, correct")
plot(forc_3, cmain = "stats::arima, correct")
```
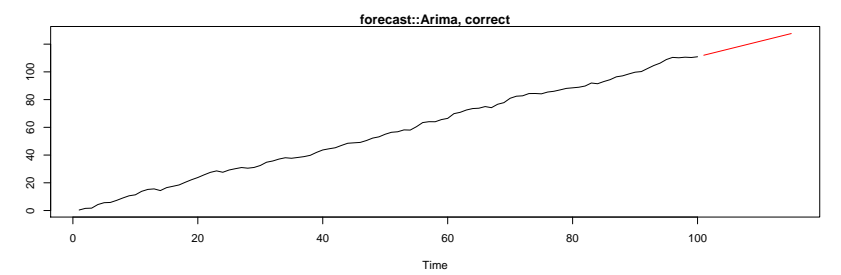

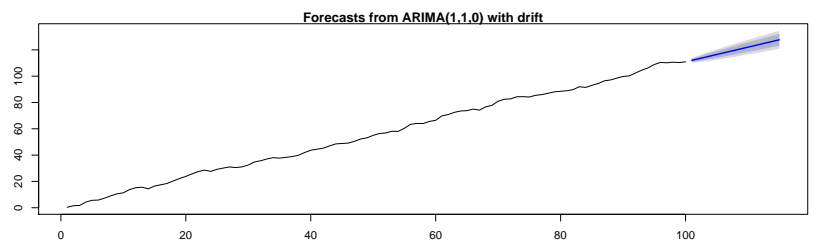

# Issue  $# 6$ : Tests for Residuals autocorrelation of an ARMA(p*,* q) model

The null hypothesis:

$$
H_0: \rho(1) = \ldots = \rho(k) = 0
$$
  

$$
H_1: \exists j: \rho(j) \neq 0
$$

The Ljung-Box test:

$$
Q(k) = T(T+2) \sum_{m=1}^{k} \frac{\widehat{\rho}^2(m)}{T-m}
$$

Box-Pierce test:

$$
Q_{\rm BP} = T \sum_{m=1}^{k} \widehat{\rho}^2(m)
$$

If we are testing whether  $Y_t$  exhibits significant autocorrelation, then we reject the null hypothesis if

$$
Q(k) > \chi^2_{1-\alpha, k}
$$

where  $k$  are the degrees of freedom.

If we are testing the residuals of an estimated  $ARIMA(p,q)$  model (**without constant**), the degrees of freedom need to be adjusted to reflect the parameter estimation. In such cases the degrees of freedom should be set to  $k - p - q > 0$ .

The same applies to  $Q_{\text{BP}}$ 

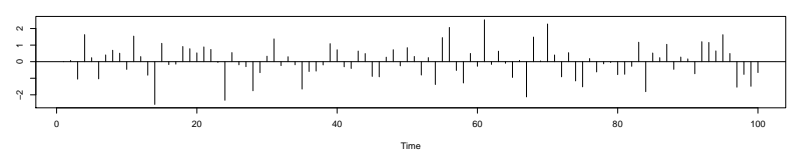

**Standardized Residuals**

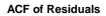

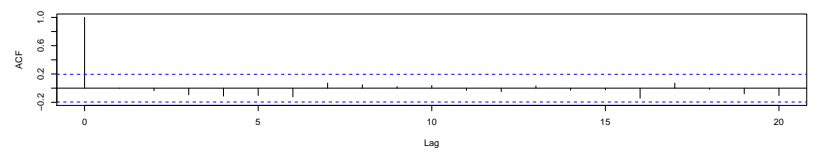

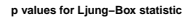

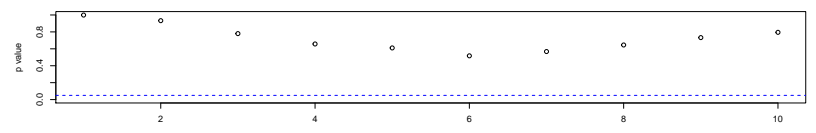

```
out <- data.frame(INCORRECT = rep(NA, 7), CORRECT = rep(NA, 7))
for(i in 3:10){
   out[i - 2, 1] <- Box.test(mdl_forcast$residuals, lag = i,
                                type = "Ljung-Box")$p.value
   out[i - 2, 2] <- Box.test(mdl_forcast$residuals, lag = i,
                                \text{fitdf} = \text{length}(\text{coeff}(\text{mdl forcast})),}
rownames(out) <- paste0("Lag_", 3:10)
print(out)
```
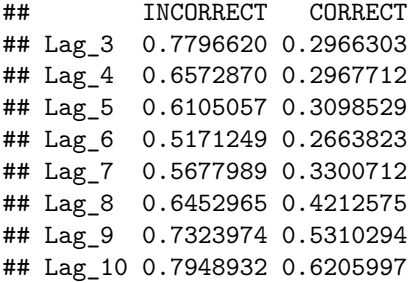